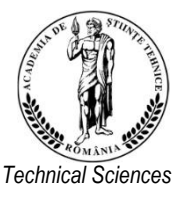

# *Journal of Engineering Sciences and Innovation*

*Volume 8, Issue 3 / 2023, pp. 299-310*

*http://doi.org/10.56958/jesi.2023.8.3.299*

 *Academy of Romania F. Electrical, Electronics Engineering,* [www.jesi.astr.ro](http://www.jesi.astr.ro/) *Computer Sciences and Engineering*

*Received 11 July 2023 Accepted 27 September 2023 Received in revised form 30 August 2023*

# **On the simulation of three phase induction machine**

### **MUHANNED AL-RAWI<sup>1</sup> , MUAAYED AL-RAWI<sup>2</sup>**

*1 Ibb University, Yemen <sup>2</sup>University of AL-Mustansiryia, Iraq* 

**Abstract**. Three phase induction motor is the most popular type AC motor. it is very commonly used for industrial drives. It is cheap, robust, efficient and reliable. It has good speed regulation and high starting torque. It requires little maintenance. It has a reasonable over load capacity. This paper deals with the simulation of three phase induction machine using MATLAB Simulink. The results are obtained for generating mode and motoring mode.

**Keywords:** simulation model; three phase induction machine; MATLAB.

### **1. Introduction**

The [three phase induction motor i](http://www.electrical4u.com/working-principle-of-three-phase-induction-motor/)s the most widely used [electrical motor. A](http://www.electrical4u.com/electrical-motor-types-classification-and-history-of-motor/)lmost 80% of the mechanical power used by industries is provided by [three phase](http://www.electrical4u.com/working-principle-of-three-phase-induction-motor/)  [induction motors b](http://www.electrical4u.com/working-principle-of-three-phase-induction-motor/)ecause of its simple and rugged construction, low cost, good operating characteristics, absence of commutator and good speed regulation. In [three phase induction motor, t](http://www.electrical4u.com/working-principle-of-three-phase-induction-motor/)he power is transferred from stator to rotor winding through induction. The [Induction motor i](http://www.electrical4u.com/induction-motor-types-of-induction-motor/)s also called [asynchronous motor a](http://www.electrical4u.com/induction-motor-types-of-induction-motor/)s it runs at a speed other than the synchronous speed. Like any other electrical motor [induction](http://www.electrical4u.com/induction-motor-types-of-induction-motor/) [motor a](http://www.electrical4u.com/induction-motor-types-of-induction-motor/)lso have two main parts namely rotor and stator[1,2].

1. Stator: As its name indicates stator is a stationary part of induction motor. A stator winding is placed in the stator of [induction motor a](http://www.electrical4u.com/induction-motor-types-of-induction-motor/)nd the three phase supply is given to it.

2. Rotor: The rotor is a rotating part of induction motor. The rotor is connected to the mechanical load through the shaft.

The rotor of the [three phase induction motor a](http://www.electrical4u.com/working-principle-of-three-phase-induction-motor/)re further classified as

1. Squirrel cage rotor,

Correspondence address: [muhrawi@yahoo.com;](mailto:muhrawi@yahoo.com) muaayed@yahoo.com

2. Slip ring rotor or wound rotor or phase wound rotor.

Depending upon the type of rotor construction used the [three phase induction](http://www.electrical4u.com/working-principle-of-three-phase-induction-motor/)  [motor a](http://www.electrical4u.com/working-principle-of-three-phase-induction-motor/)re classified as[3]:

1. Squirrel cage induction motor,

2. Slip ring [induction motor o](http://www.electrical4u.com/induction-motor-types-of-induction-motor/)r wound [induction motor o](http://www.electrical4u.com/induction-motor-types-of-induction-motor/)r phase wound induction motor.

The construction of stator for both the kinds of [three phase induction motor](http://www.electrical4u.com/working-principle-of-three-phase-induction-motor/)  remains the same. The other parts, which are required to complete the induction motor, are [4]:

1. Shaft for transmitting the torque to the load. This shaft is made up of steel.

2. Bearings for supporting the rotating shaft.

3. One of the problems with electrical motor is the production of heat during its rotation. In order to overcome this problem we need fan for cooling.

4. For receiving external electrical connection, terminal box is needed.

5. There is a small distance between rotor and stator which usually varies from 0.4 mm to 4 mm. Such a distance is called air gap.

#### **2. Modeling of three phase induction machine using MATLAB Simulink**

The model of three phase induction machine is shown in Fig.1. This machine is designed in MATLAB Simulink and tested in generating mode and motoring mode.

a- In generating mode: applying positive mechanical torque to the rotor and the result is negative electromotive torque**.**

b- In motoring mode: applying negative mechanical torque constant load to the rotor and the result is positive electromotive torque**.**

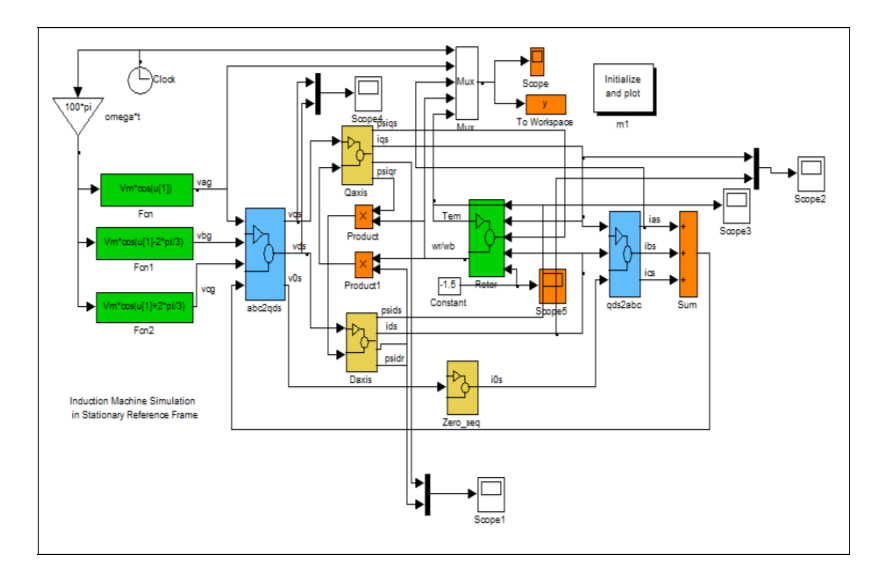

Fig. 1. Model of three phase induction machine in MATLAB.

## **2.1. Implementation of the rotor circuit**

The detail of rotor block is shown in Fig. 2.

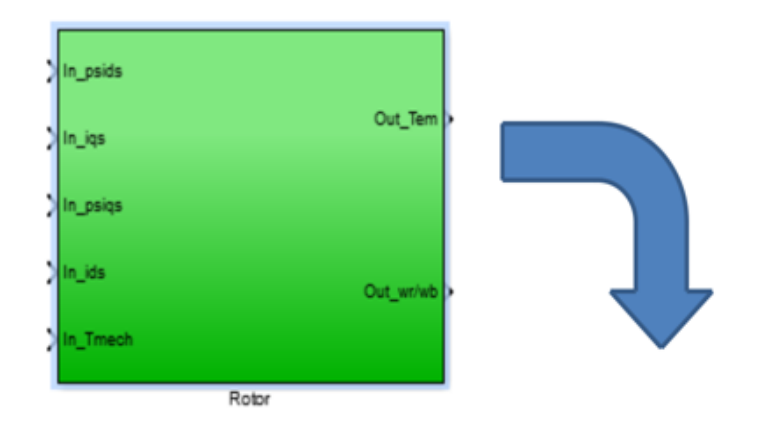

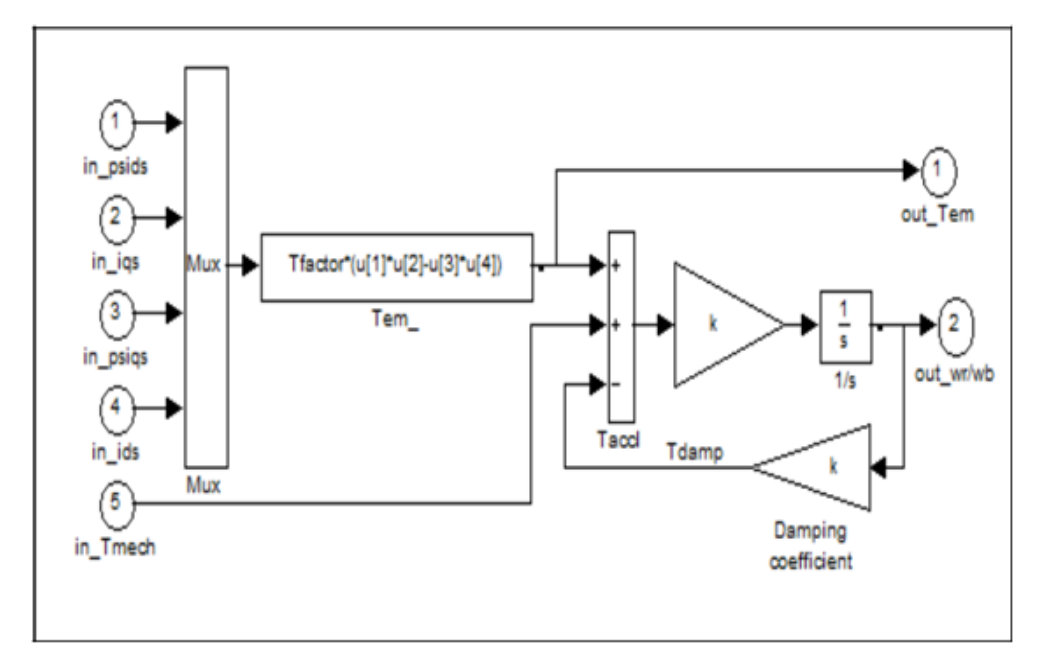

Fig. 2. Inside rotor block.

#### **2.2. Modeling of the transformation block**

#### *2.2.1. The transformation block (abc to dq)*

The transformation block (abc to dq) is illustrated in Fig. 3.

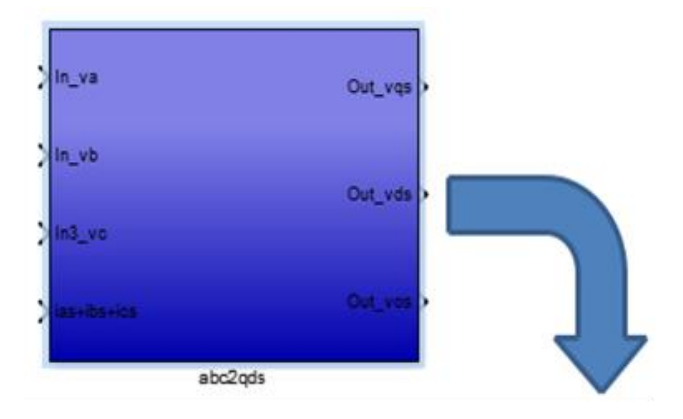

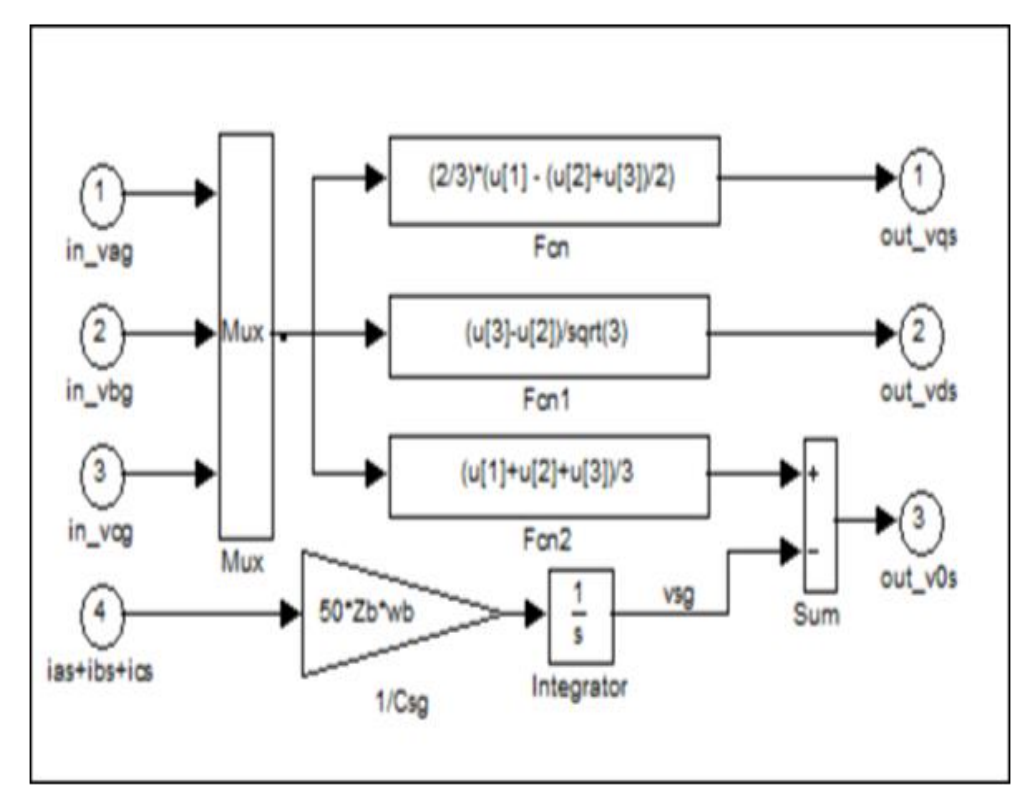

Fig. 3. The transformation block (abc to dq)

#### *2.2.2. The transformation block (dq to abc)*

The transformation block (dq to abc) is illustrated in Fig. 4.

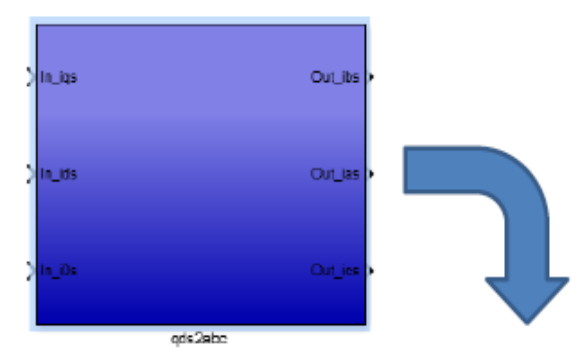

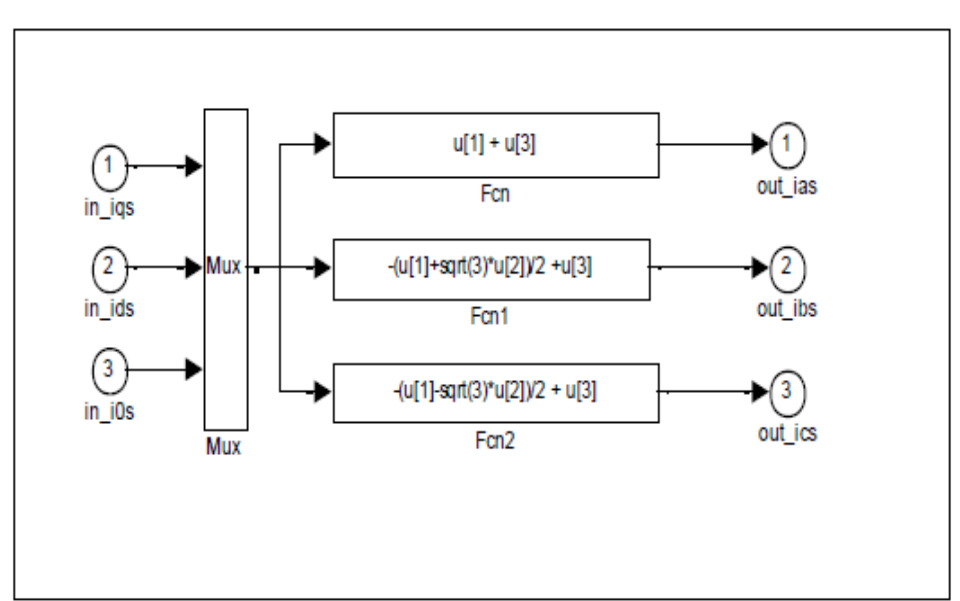

Fig. 4. The transformation block (dqs to abc).

### **2.3 Modeling of the DQ0 blocks**

*2.3.1. D\_axis block*

The D\_axis block is shown in Fig. 5.

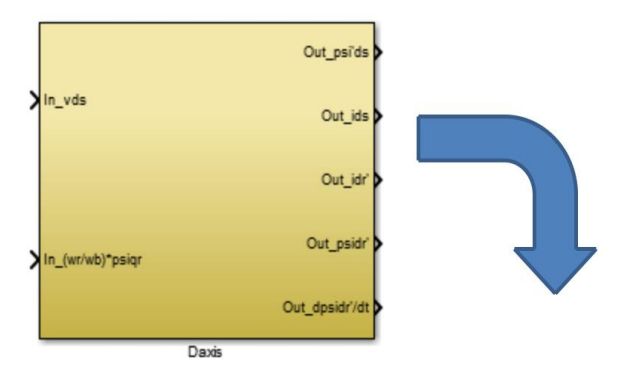

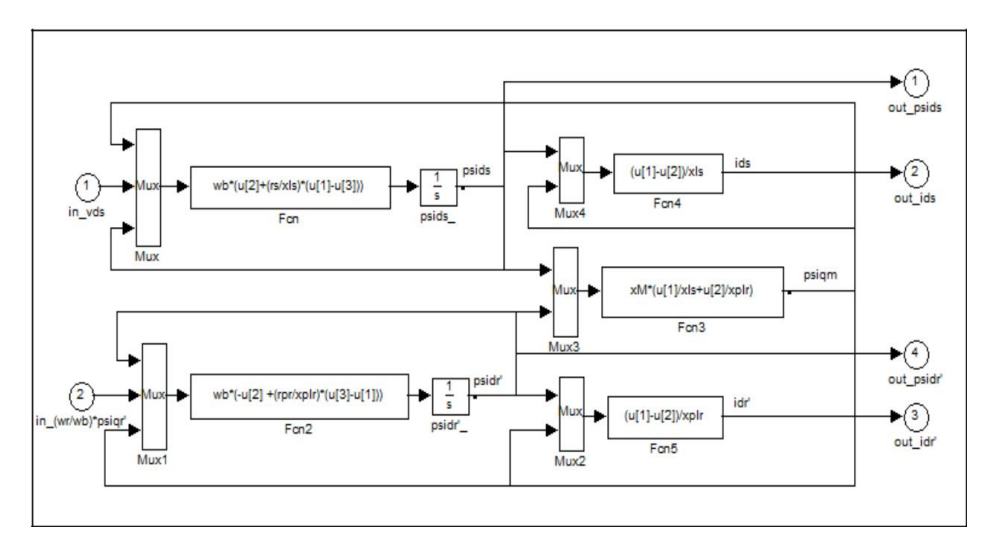

Fig. 5. Inside d\_axis block.

# *2.3.2. Q\_axis block*

The Q\_axis block is shown in Fig. 6.

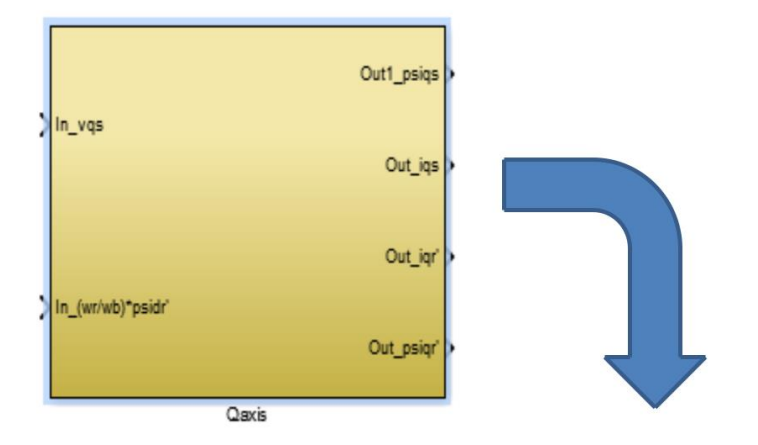

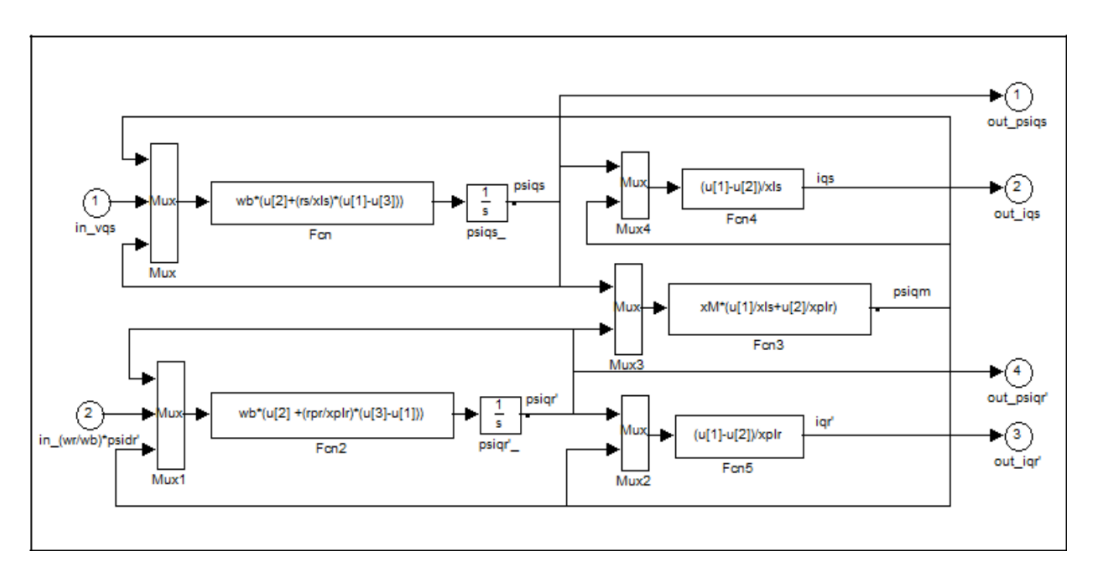

Fig. 6. Inside q\_axis block.

# *2.3.3. 0 \_axis block*

The 0\_axis block is shown in Fig. 7.

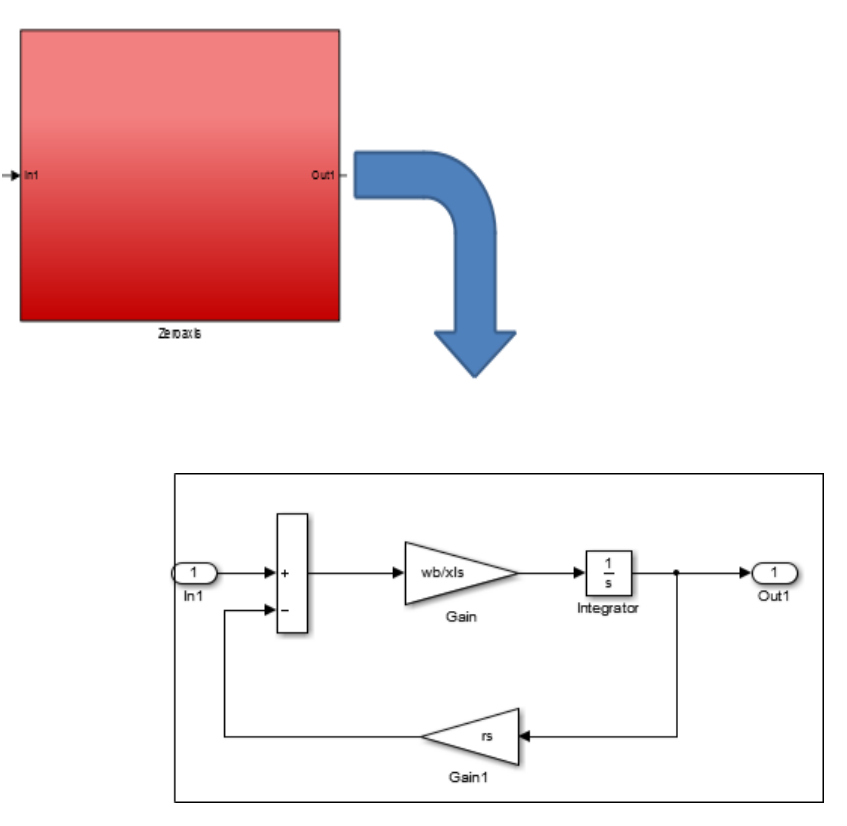

Fig. 7. Inside 0\_axis block.

#### **3. Simulation results**

The simulation results of (1HP, three phase, 50hz, four pole , 220v,  $R_s = 3.35$  ohm,  $R_r = 1.99$  ohm,  $L_{ls} = L_{lr} = 6.94$  mH,  $L_m = 163.73$  mH, Jrotor =0.1 kgm<sup>2</sup>,Tm= constant value (1.5), damping torque=0), are given below.

1-The stator voltages and currents in stationary reference frame are shown in Fig. 8 & Fig. 9, and the angle between *d* and *q* is (90 degree).

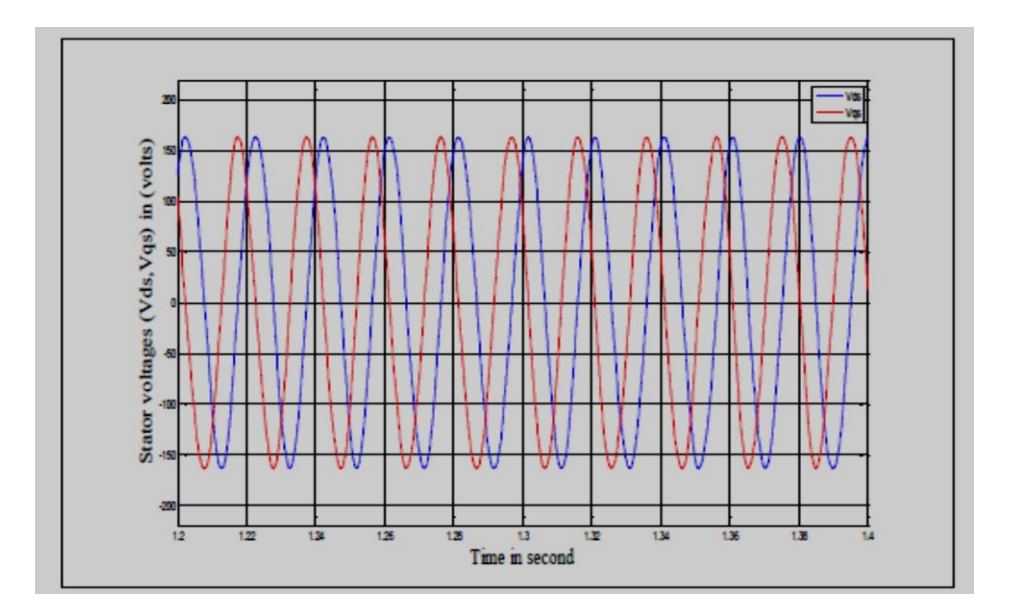

Fig. 8. Stator dq voltages.

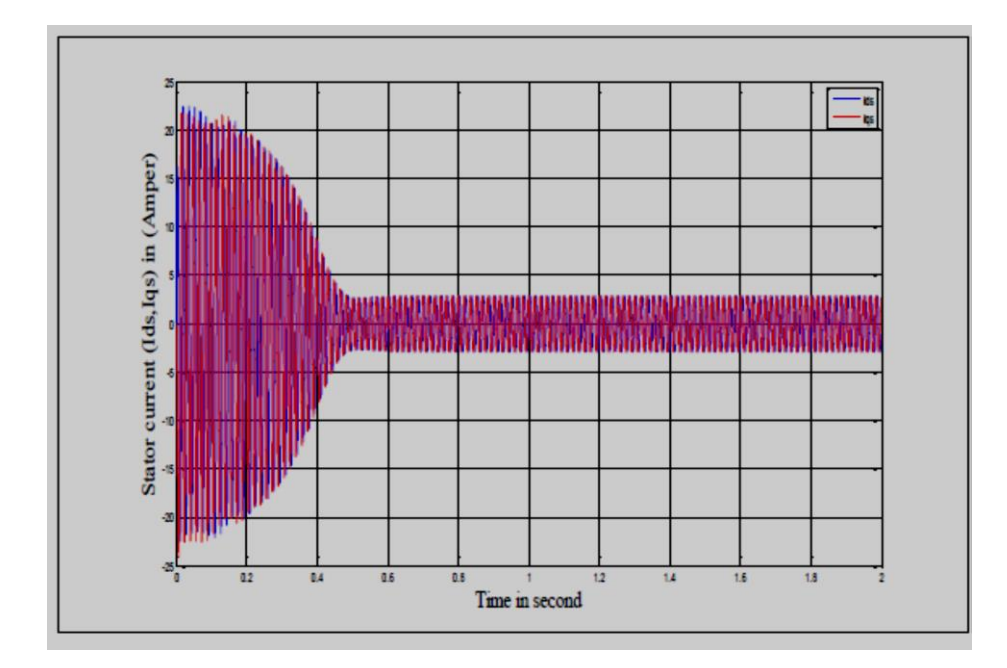

Fig. 9. Stator dq currents.

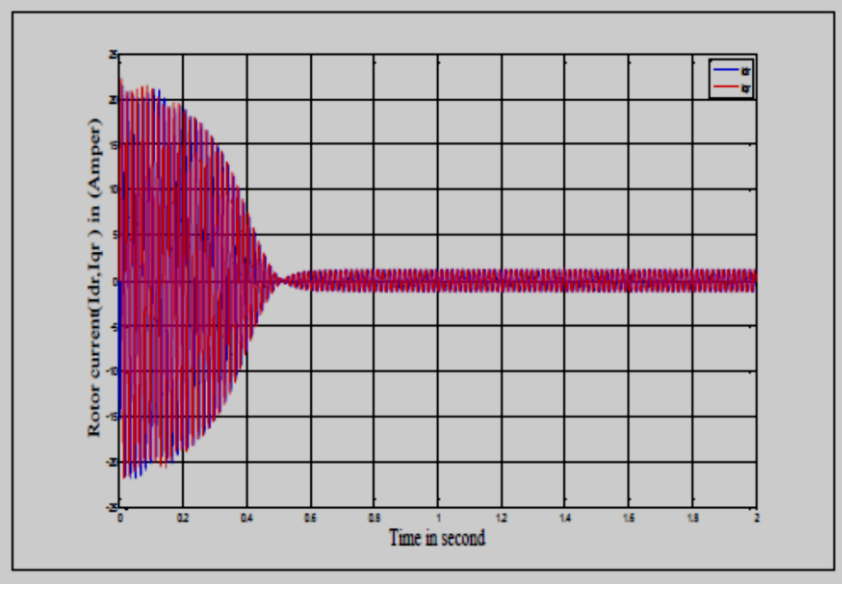

2- The rotor currents in stationary reference frame are shown in Fig. 10.

Fig. 10. Rotor dq currents

3-Fig.11 shows the electromotive torque  $(T_{em})$  is negative which means the machine in generating mode.

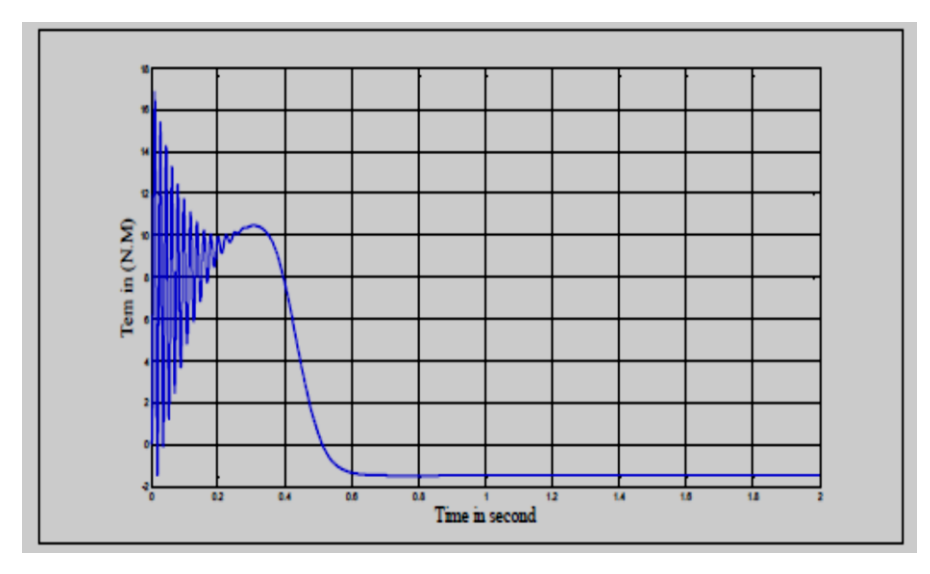

Fig. 11. The electromotive torque(Tem) in generating mode

4-Fig.11 shows the electromotive **torque** (Tem) is positive which means the machine in motoring mode.

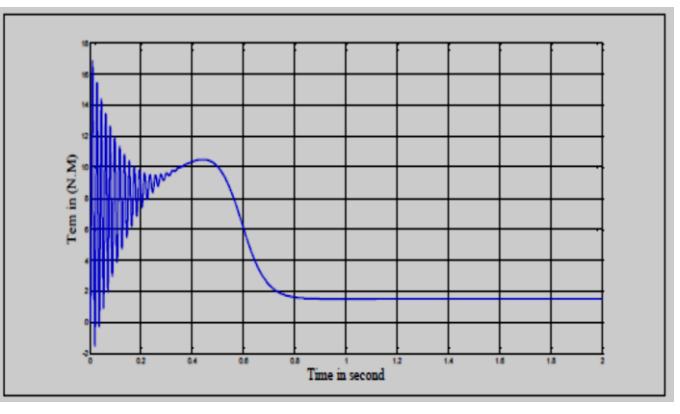

Fig. 12. The electromotive torque (Tem) in motoring mode.

5- The ids & iqs currents of stator are shown in Fig.13 and Fig.14.

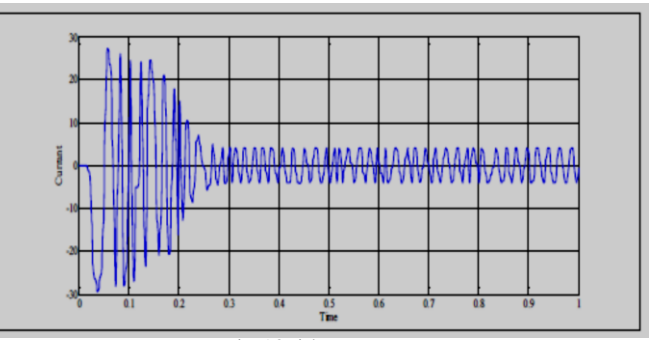

Fig.13. ids current.

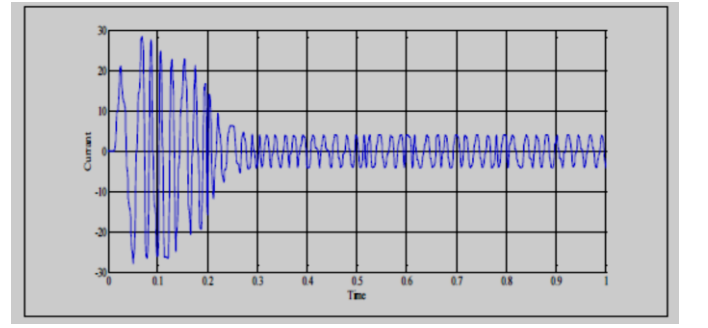

Fig. 14. iqs current.

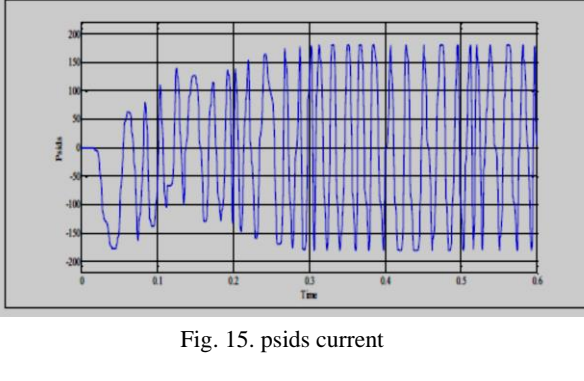

6- The psids & psiqs currents of stator are shown in Fig. 15 and Fig. 16.

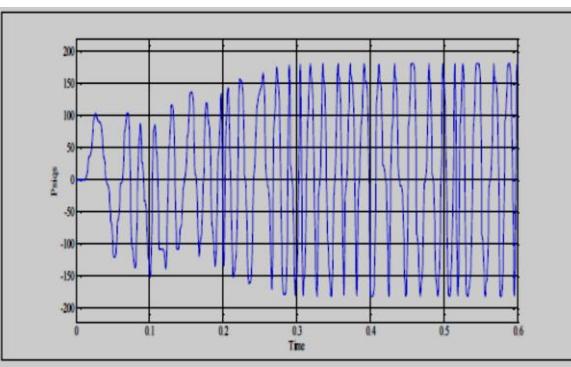

Fig. 16. psiqs current

#### **4. Conclusion**

The simulation model of three phase induction machine is implemented and designed using MATLAB Simulink. The model can operate as generator or motor depending on the input torque. If the input torque is negative, then the model behaves as generator, and if the input torque is positive, then the model behaves as motor.

#### **References**

[1] [Shi](https://ieeexplore.ieee.org/author/37333514600) K., [Chan](https://ieeexplore.ieee.org/author/37277015500) T., [Wong](https://ieeexplore.ieee.org/author/37336005800) Y., *Modelling of the three-phase induction motor using SIMULINK*[,](https://ieeexplore.ieee.org/xpl/conhome/4763/proceeding) [IEEE International Electric Machines and Drives Conference Record,](https://ieeexplore.ieee.org/xpl/conhome/4763/proceeding) USA, 1997.

[2] [Moradi](https://ieeexplore.ieee.org/author/37534546500) M., [Khorasani](https://ieeexplore.ieee.org/author/37645173200) P., *A new MATLAB simulation of induction motor*, [Australasian](https://ieeexplore.ieee.org/xpl/conhome/4807911/proceeding)  [Universities Power Engineering Conference,](https://ieeexplore.ieee.org/xpl/conhome/4807911/proceeding) Australia, 2008.

[3] Rai [T.,](https://ieeexplore.ieee.org/author/37085879365) [Debre](https://ieeexplore.ieee.org/author/37085669462) P., *Generalized modeling model of three phase induction motor*, [International](https://ieeexplore.ieee.org/xpl/conhome/7578986/proceeding)  [Conference on Energy Efficient Technologies for Sustainability,](https://ieeexplore.ieee.org/xpl/conhome/7578986/proceeding) India, 2016.

[4] Tamim J.*, Simulation of three-phase induction motor using nonlinear model predictive control technique*, Cogent Engineering, **5**, 1, 2018, p. 1-10.